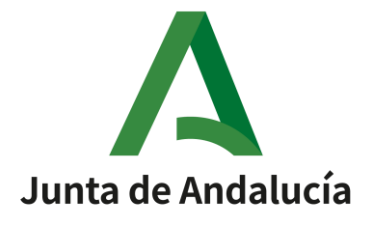

e Innovación Educativa

## **NOTA INFORMATIVA SOBRE EL DESARROLLO DE LOS PROGRAMAS PARA LA INNOVACIÓN EDUCATIVA**

Atendiendo a las especiales circunstancias derivadas de las medidas para contener la expansión del COVID 19 y para dar respuesta a las consultas que plantean los centros educativos con relación al desarrollo de los Programas para la Innovación Educativa en lo que queda de curso escolar, queremos informar de los procedimientos que se van a llevar a cabo a partir de ahora:

- 1. Los Programas para la Innovación Educativa se seguirán desarrollando adaptados a las nuevas circunstancias. Para ello, se han diseñado recursos que facilitan el trabajo con el alumnado y la implicación de las familias.
- 2. Las Jornadas de Asesoramiento de los programas de nivel P1, previstas para el tercer trimestre, quedan canceladas.
- 3. Las Jornadas Finales de Coordinación de los programas de nivel P2 y P3, previstas para el tercer trimestre, quedan canceladas.
- 4. Desde el día **15 de mayo y hasta el 30 de junio de 2020** estarán disponibles, en Séneca, las **Memorias Finales de Evaluación** y el **Formulario de Seguimiento del Profesorado 2 (sólo para PLC, Ecoescuelas y PRODIG)** de los Programas para la Innovación Educativa regulados por las [Instrucciones de 30 de junio de 2014 de la Secretaría General de Educación](http://www.juntadeandalucia.es/educacion/webportal/web/planes-y-programas/novedades/-/contenidos/detalle/instrucciones-de-30-de-junio-de-2014-de-la-secretaria-general-de-educacion-sobre-programas) y por l[a Resolución de 5 de julio de 2019, por la que se efectúa la convocatoria de los programas](http://www.juntadeandalucia.es/educacion/portals/web/planesyprogramas/gestion-en-seneca/contenidos/-/contenidos/detalle/resolucion-de-5-de-julio-de-2019-de-la-direccion-general-de-formacion-del-profesorado-e-innovacion-educativa-por-la-que-1hp41imoqr8la)  [para la innovación educativa para el curso académico 2019/2020.](http://www.juntadeandalucia.es/educacion/portals/web/planesyprogramas/gestion-en-seneca/contenidos/-/contenidos/detalle/resolucion-de-5-de-julio-de-2019-de-la-direccion-general-de-formacion-del-profesorado-e-innovacion-educativa-por-la-que-1hp41imoqr8la)

En el caso de PRODIG, igual que se hizo el curso pasado, la Memoria será la Rúbrica que se tenga cumplimentada en la fecha establecida para el resto de los programas.

En el caso del PLC junto a la Memoria habrá que adjuntarse bien el Proyecto Mínimo Viable (Años 1 y 2) o bien el Proyecto final (PLC), elaborado por el centro y ajustado a la realidad y características de este curso escolar.

- a. Para la evaluación de los distintos programas se tendrá en cuenta tanto el trabajo llevado a cabo durante los dos primeros trimestres como los condicionantes excepcionales que han influido en su posterior desarrollo durante el tercer trimestre.
- b. Es aconsejable que el **profesorado interino** que ejerza la coordinación realice este proceso **lo antes posible** para evitar problemas con la fecha de fin de la vigencia de su perfil de coordinación.
- c. Para realizar la evaluación se ha de acceder, con el **[perfil de Coordinador/a de](http://www.juntadeandalucia.es/educacion/webportal/web/planes-y-programas/perfiles-de-gestion-en-seneca)  [Programa Educativo](http://www.juntadeandalucia.es/educacion/webportal/web/planes-y-programas/perfiles-de-gestion-en-seneca)**, al cuestionario que se encuentra alojado en Séneca. En el caso de PRODIG, también se puede acceder con el **perfil de equipo directivo**. La ruta de acceso es: Centro / Programas para la **Innovación** Educativa.
- d. A continuación, se ha de seleccionar el **programa a evaluar** de entre los programas en situación de **Vigentes**; seleccionar el epígrafe **memorias anuales** y, seguidamente, cumplimentar y validar el o los cuestionarios correspondientes.

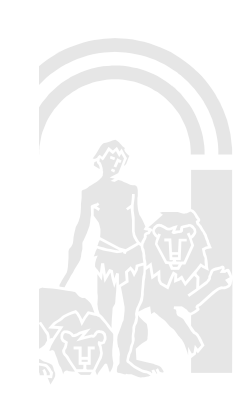

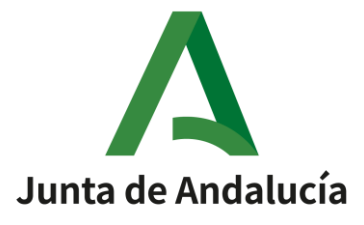

**CONSEJERÍA DE EDUCACIÓN Y DEPORTE** 

Dirección General de Formación del Profesorado e Innovación Educativa

- e. En el caso de **PRODIG** la ruta será **Datos asociados/Rúbrica** (Memoria final).
- f. El **formulario del profesorado 2 (solo para PLC, Ecoescuelas y PRODIG)** se ubica en **Datos Asociados** y es similar al que fue cumplimentado durante el mes de febrero. Los datos recogidos en este último promedian con los anteriores. Su resultado será tenido en cuenta a la hora de realizar la certificación del profesorado participante.
- g. Los Servicios Centrales de la Consejería **comprobarán el cumplimiento de todos los requisitos de formación, seguimiento y evaluación** que sean exigidos de acuerdo con las características del programa.
- 4.- A partir de junio, y una vez verificados los requisitos, se activarán las **Actas de Certificación de la Participación** para su cumplimentación y firma digital.

En estos enlaces puede obtener toda la información detallada y las instrucciones paso a paso para realizar estas gestiones:

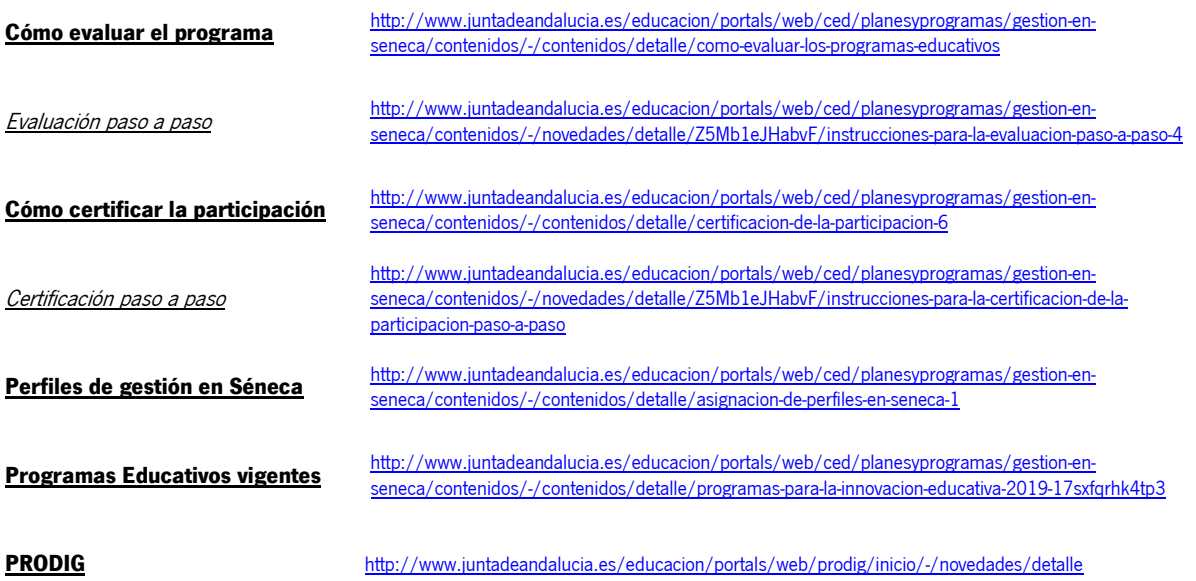

## SERVICIO DE PLANES Y PROGRAMAS EDUCATIVOS

SERVICIO DE INNOVACIÓN EDUCATIVA

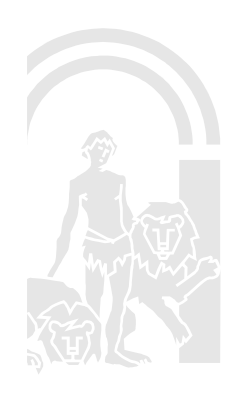